## SAP ABAP table /SAPSLL/AGGREG\_HIERARCHY\_S {SLL: Preference: Aggregation Hierarchy}

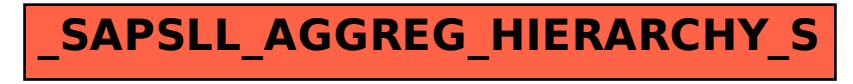